# (DBC 24)

#### **B.Com. DEGREE EXAMINATION, MAY - 2015**

#### (Examination at the end of Second Year)

#### **Part - II : COMMERCE**

#### **Paper - II: Fundamentals of Computers**

#### **Time: 3 Hours**

#### **Maximum Marks: 80**

**Section - A** 

 $(4 \times 4 = 16)$ 

**Answer any FOUR questions** 

ఈ క్రింది వాటిలో ఏపేని నాలుగు వ్రశ్నలకు సమాధానములు వ్రాయుము

- $\boldsymbol{\eta}$ Write about Monitor, Printer, CD-ROM, Harddisk. మానిటర్, [పింటర్, CD-ROM, హార్డ్ డిస్క్ గురించి [వాయుము.
- $2)$ Write the differences between Primary Memory and Second Memory. చైమరీ మెమోరీ మరియు సెకండ్ మెమోరీ మధ్య గల వ్యత్యాసము గురించి బ్రాయుము.
- $3)$ Write any 2 Internal commands with syntax and example. సింటాక్స్ మరియు ఉదాహరణతో పాటుగా ఏపేని 2 ఇంటర్నల్ కమాండ్స్ [వాయుము.
- $\boldsymbol{\psi}$ Describe the impact of computers on business. వ్యాపారం పై కంప్యూటర్ యొక్క చ్రభావాన్ని వివరింపుము.
- $5)$ Write about the Word Processing. వర్డ్ [పాసెసింగ్ గురించి [వాయుము.
- High level, Low level languages. 6) హై లెవల్, లో లెవల్ ల్యాంగ్వేజెస్.
- $\mathcal{L}$ Quick Menu. క్విక్ మెను.
- Variables. 8) పేరియబుల్స్ (చరరాశులు).

## **Section - B**

#### **Answer any TWO questions**

### ఈ క్రింది వాటిలో ఏపేని రెండు వ్రశ్నలకు నమాధానములు వ్రాయుము

- 9) Explain any 4 Input and 4 Output Devices. ఏపేని 4 ఇన్ఫ్రేట్ మరియు 4 ఔట్ఫుట్ డివైసెస్ గురించి వివరింపుము.
- 10) Explain about File Management in DOS.  $DOS$  లో ఫైల్ మేనేజ్మేంట్ గురించి బ్రాయుము.
- 11) Explain the Generations of computers. కంప్యూటర్ తరాల గురించి వివరింపుము.
- 12) Describe the history of computers. కంవ్యూటర్ల చరిత్రను వివరింపుము.

## **Section - C**

 $(3 \times 16 = 48)$ 

## **Answer any THREE questions** ఈ క్రింది వాటిలో ఏపేని మూడు ప్రశ్నలకు సమాధానములు వ్రాయుము

- 13) Explain the characteristics of a computer. కంప్యూటర్ యొక్క లక్షణాలను వివరింపుము.
- 14) Explain the DOS directory structure with example.  $\rm DOS$  డైరెక్టరీ నిర్మాణమును సోదాహరణంగా వివరింపుము.
- 15) Explain the purpose of Word processing and advantages of Word processing. వర్డ్ [పాసెసింగ్ ఉద్దే <sub>క్ల</sub>శము మరియు వర్డ్ [పాసెసింగ్ [పయోజనము గురించి వివరింపుము.
- 16) Define Flowchart. Draw a Flowchart, to check whether the given number is even number and odd number. ఫ్లోఛార్ట్5ను నిర్వచింపుము. ఫ్లోచార్ట్5ను చిఱ్రీకరించి, ఇవ్వబడిన నెంబరు సరిసంఖ్యయా లేక బేసి సంఖ్యయా కనుగొనుము.
- 17) Write about branching and looping statements in basic language. Basic ల్యాంగ్వేజిలో బ్రాంచింగ్ మరియు లూపింగ్ స్టేట్మెంట్స్ గురించి వ్రాయుము.
- 18) Explain the steps to develop a program using High Level Language. హై లెవెల్ ల్యాంగ్వేజ్ని ఉపయోగిస్తూ ఏదేని ఒక బ్రోగామ్ను అభివృద్ధి చేయు దశలను వివరింపుము.

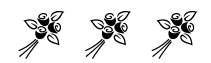